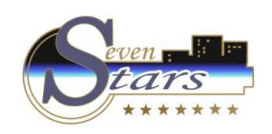

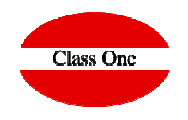

**Tarifa no encontrada en Reserva**

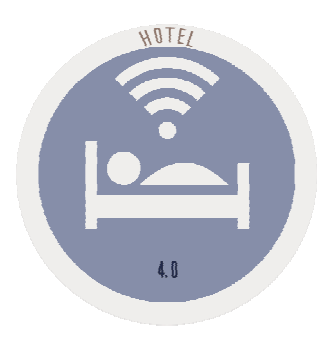

**C l a s s O n e | H o s p i t a l i t y S o f t w a r e & A d v i s o r y**

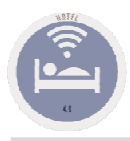

## **Tarifa no encontrada en Reserva.**

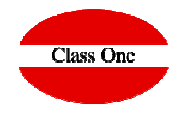

la TAR13, en el sistema si aparece una tarifa cargada con este código, y sin embargo a la hora de asignar esa tarifa a una reserva dice que no existe? Y aunque quiera eliminarla no puedo porque no esta.

**La tarifa TAR13 realmente está como borrada, si te fijas, al darle al botón de "filtrar borrados" te aparecerá.**

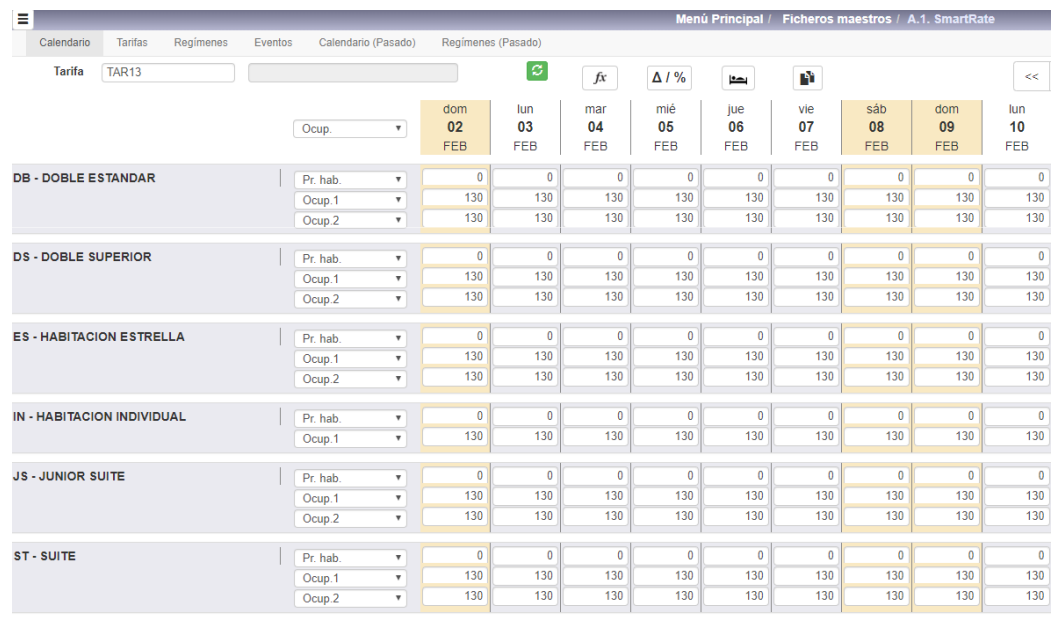

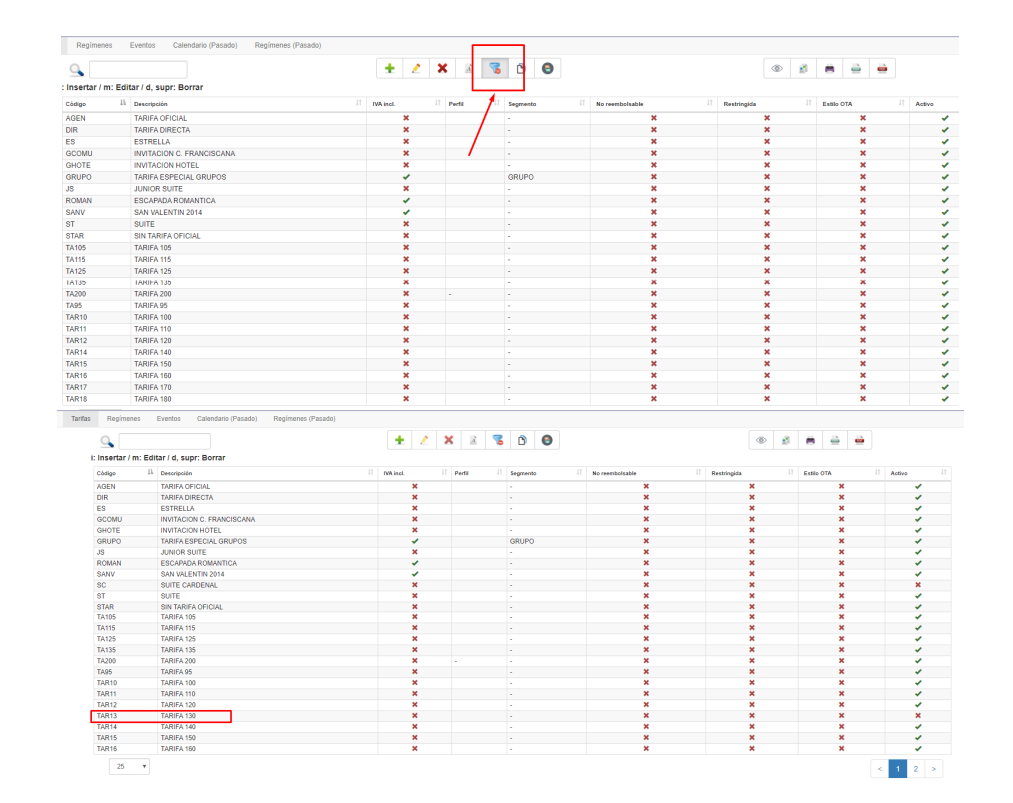

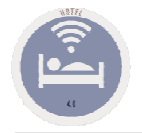

## **Tarifa no encontrada en Reserva.**

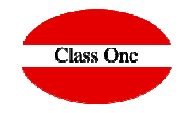

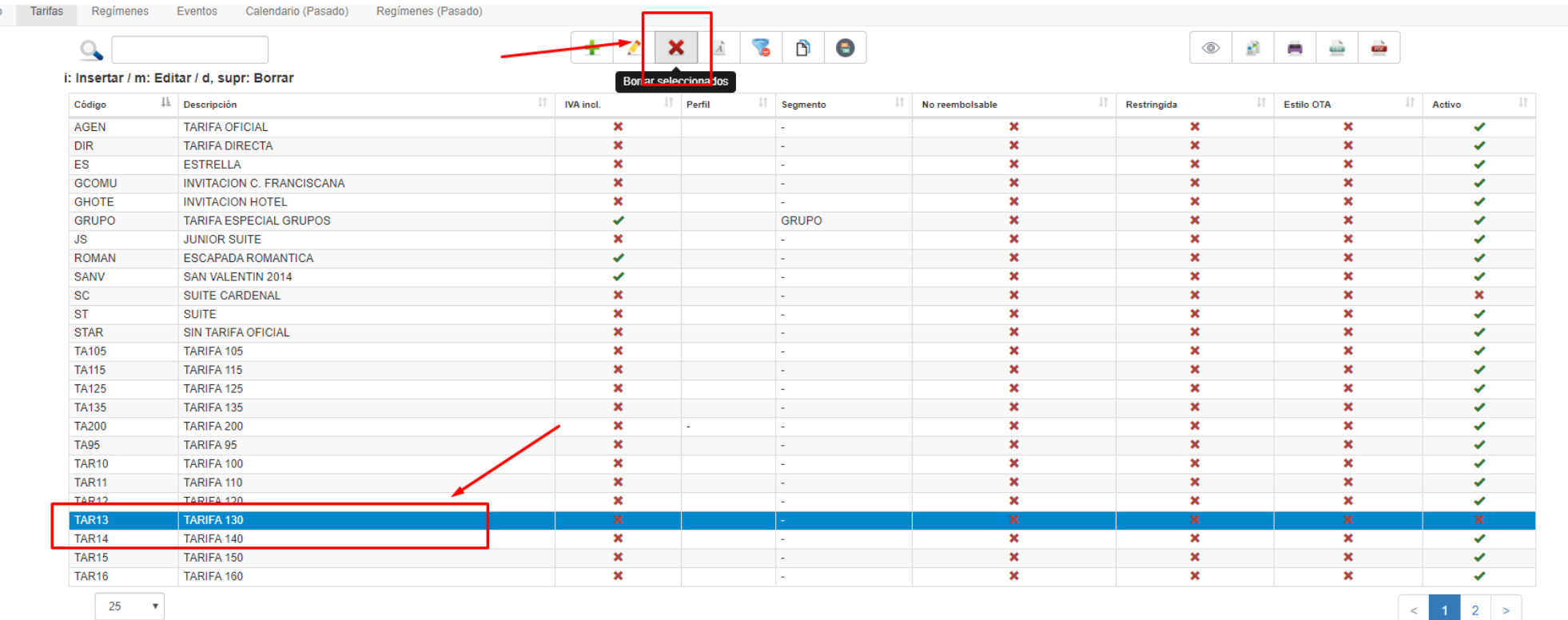

## **C l a s s O n e | H o s p i t a l i t y S o f t w a r e & A d v i s o r y**